#### Luento 5

Suoritin ja väylä

Suorittimen rakenne Väylän rakenne Käskyjen suoritussykli Suorittimen tilat Poikkeukset ja keskeytykset TTK-91:n ja KOKSI:n rakenne

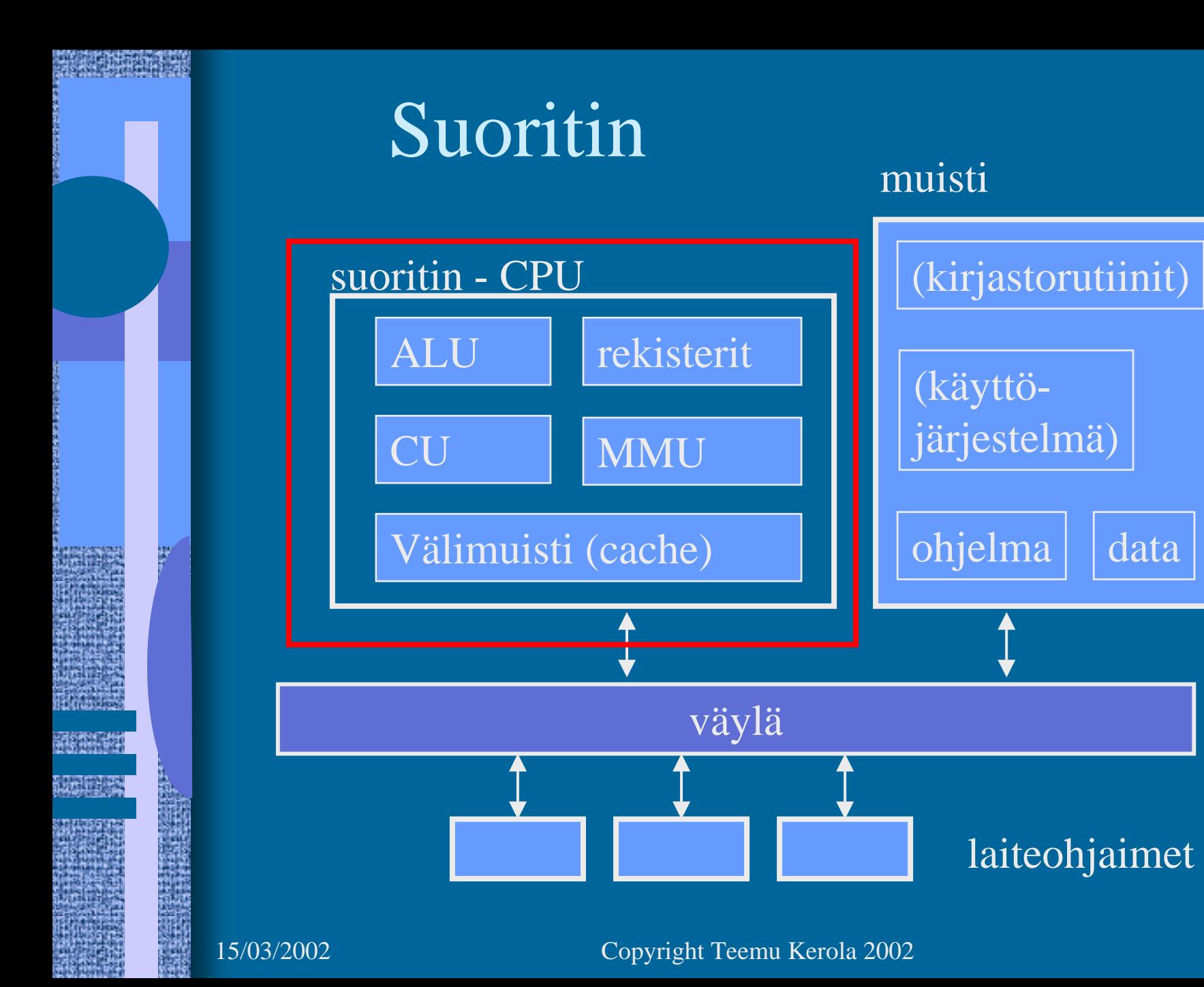

#### TTK-91 suorittimen rakenne (1)

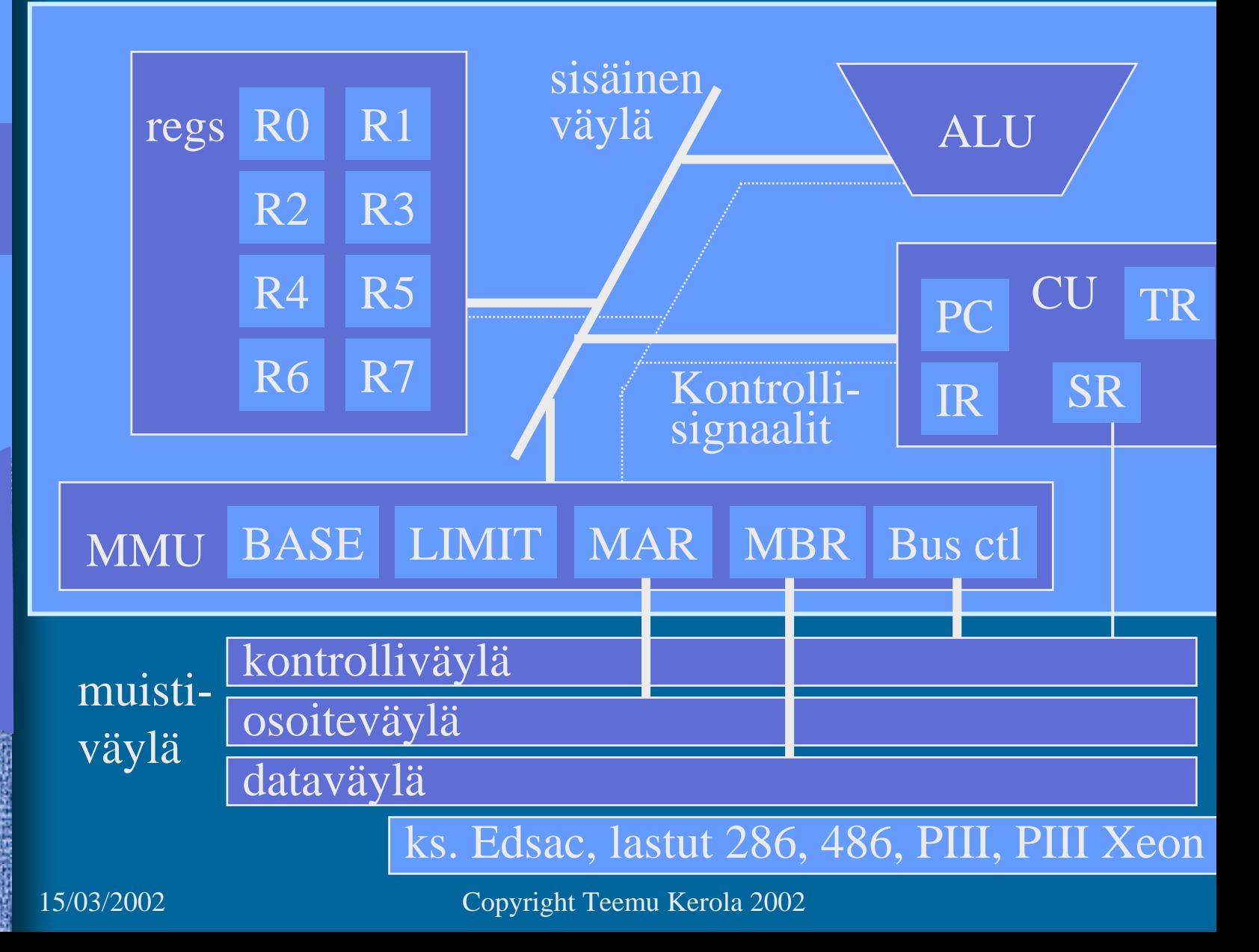

#### TTK-91 muistin rakenne

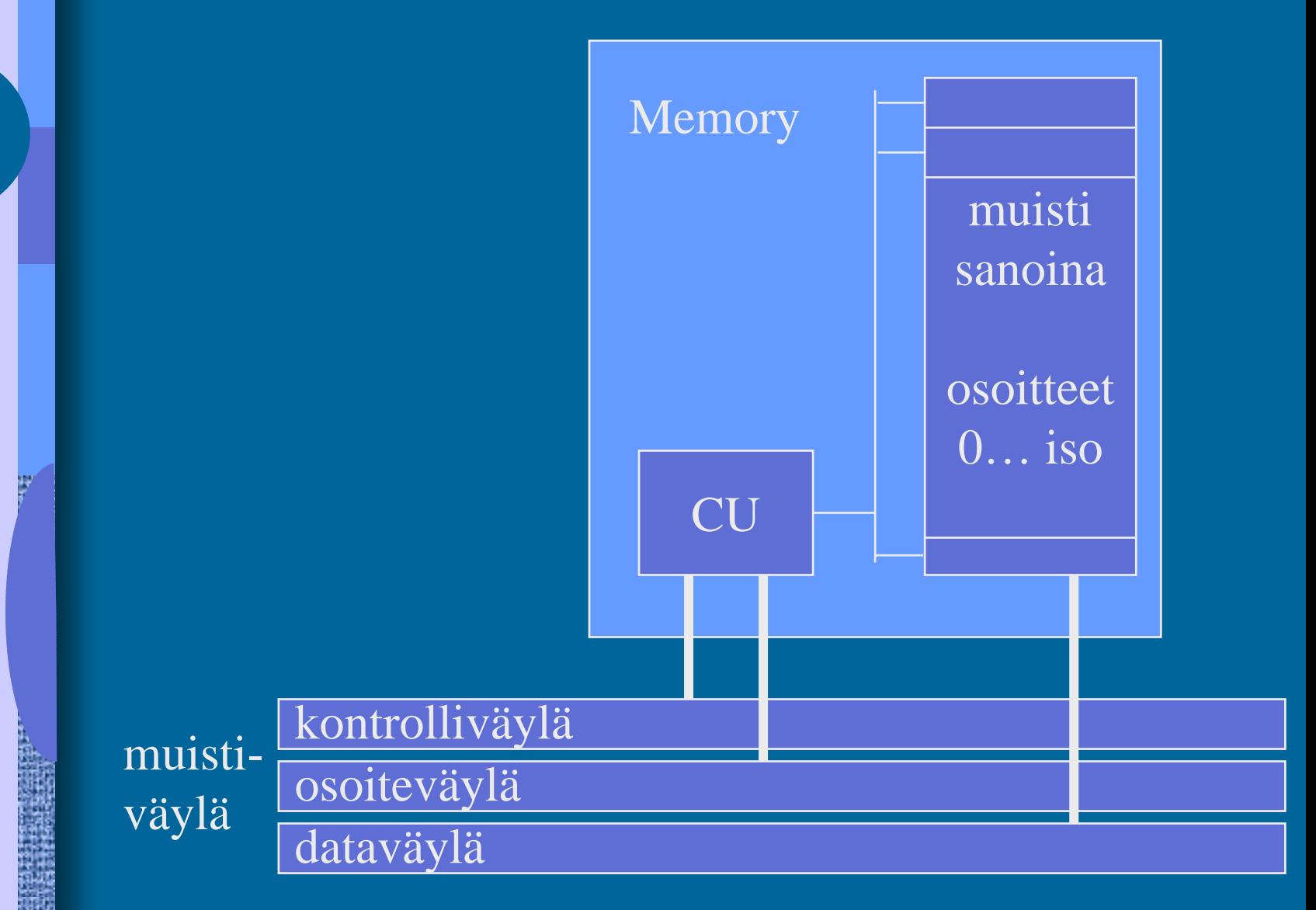

Käskyjen nouto- ja suoritussykli (5) • Hae PC:n osoittama konekäsky muistista lisää samalla PC:n arvoa yhdellä • Suorita konekäsky jos (ehdollinen) hyppykäsky, niin PC:n arvo voi vielä muuttua Suoritin ei näe mitään suurempia kokonaisuuksia kuin konekäskyjä!

Suoritin ei tiedä mitään ohjelmista!

#### Nouto- ja suoritussykli

Lopeta

Aloita Hae PC:n osoittama käsky Suorita käsky Noutosykli (fetch cycle) Suoritussykli (execute cycle)

• Käskyn suoritus voi muuttaa systeemin tilaa sisäiset ja ulkoiset rekisterit – muisti – laitteet

#### TTK-91 konekäskyn rakenne • Käskyn esitys bittitasolla on aina: **31 24 21 19 16 15 0**  OPER käskykoodi 8 bit field Rj 3 bit 2 bit 3 bit MRiADDR osoiteosa16 bit field Rj = käskyn ensimmäinen operandi  $\mathrm{Ri}$  = indeksirekisteri (R0  $\equiv$  0)  $M =$  muistinoutojen määrä toiseen operandiin (ennen mahdollista muistiin talletusta) 00 eli 0 kpl, välitön osoitus (STORE: suora osoitus) 01 eli 1 kpl, suora osoitus (STORE: epäsuora osoit 10 eli 2 kpl, epäsuora osoitus (STORE: epäkelpo arvo) ( 11 eli 3 kpl, epäkelpo arvo → poikkeustilanne ) (addressing mode) muistiosoite tai (pienehkö) vakio

# Nouto- ja suoritussykli<br>tarkemmin (5)

- Noutovaihe
	- muistista MBR:n kautta IR:ään
	- Lisää 1 PC:hen

ks. TTK-91 suorittimen rakennekuva

- Käskyn purku ja muistiosoitteen (EA) lasku OPER, Rj, M, Ri, ADDR
	- TR ← (Ri) + ADDR (pelkkä ADDR, jos Ri=R0)
- $\bullet$ Operandin nouto

Ei kaikilla käskyillä

Ei kaikilla käskyillä

- muistista MBR:n kautta TR:ään (0-2 krt ?)
- $\bullet$  ALU operaatio
	- tulos rekisteriin R0-R7 tai TR:ään (STORE, PUSH)
- Muistiin talletus
	- muistiin MBR:n kautta

### Käskyn noutovaihe (4)

#### ks. TTK-91 suorittimen rakennekuva

- Vie PC:n arvo MAR:iin
- Aseta muistin lukusignaali kontrolliväylälle asentoon "lue"
- Odota, kunnes muistipiiri toimittaa väylän kautta uuden arvon MBR:ään
- Siirrä konekäsky MBR:stä IR:ään

Käskyn purku ja tehollisen muistiosoitteen (EA) laskemisvaihe

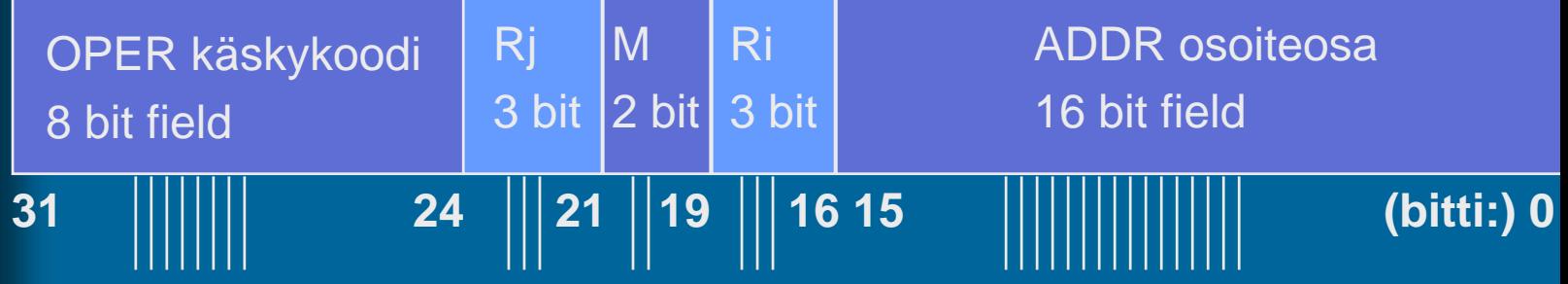

- Purku automaattisesti langoitettuna IR:stä
- Muistiosoitteen lasku, tulos TR:ään
	- jos Ri=0, niin TR ← ADDR
	- $-$  muutoin TR  $\leftarrow$  (Ri)+ADDR
		- ALU suorittaa laskutoimituksen
	- Effective Address (EA) on nyt TR:ssä

### Operandin luku vaihe (4)

#### ks. TTK-91 suorittimen rakennekuva

- Vie muistiosoite MAR:iin
- Aseta muistin lukusignaali kontrolliväylälle asentoon "lue"
- Odota kunnes muistipiiri toimittaa väylän kautta uuden arvon MBR:ään
- Siirrä sana MBR:stä TR:ään
	- (tai suoraan johonkin laiterekisteriin R0-R7)

### ALU operaatio -vaihe (10)

 $\bullet$ Lähtötilanne

#### ks. TTK-91 suorittimen rakennekuva

- käsky haettu ja purettu osiin IR:ssä
- 1. operandi rekisterissä (R0, …, R7)
- 2. operandi TR:ssä
- $\bullet$  Käskyn suoritus ALUssa
	- vie operandit sisäistä väylää pitkin ALU:un
	- anna ALU:lle sopiva ohjaussignaali
		- add, mul, copyLeft, comp, ...
	- odota, että tulos valmis
	- talleta tulos rekisteriin, MBR:ään, PC:hen ja/tai SR:ään

Tässä tapahtuu tietokoneen tekemä työ, kaikki muu on hallintoa

15/03/2002 Copyright Teemu Kerola 2002

ALU

#### Tuloksen muistiin kirjoitus -vaihe (5)

#### ks. TTK-91 suorittimen rakennekuva

- Vie muistiosoite MAR:iin
- Vie kirjoitettava sana MBR:ään
- Aseta kirjoitussignaalit kontrolliväylälle asentoon "kirjoita muistiin"
- Odota kunnes sana siirretään muistiin väylää pitkin ja väylän kontrollisignaalit kertovat muistiinkirjoittamisen tapahtuneen

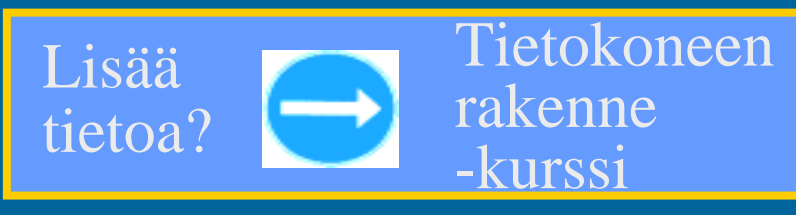

#### TTK-91 Nouto- ja suoritussykli vähän tarkemmin (1)

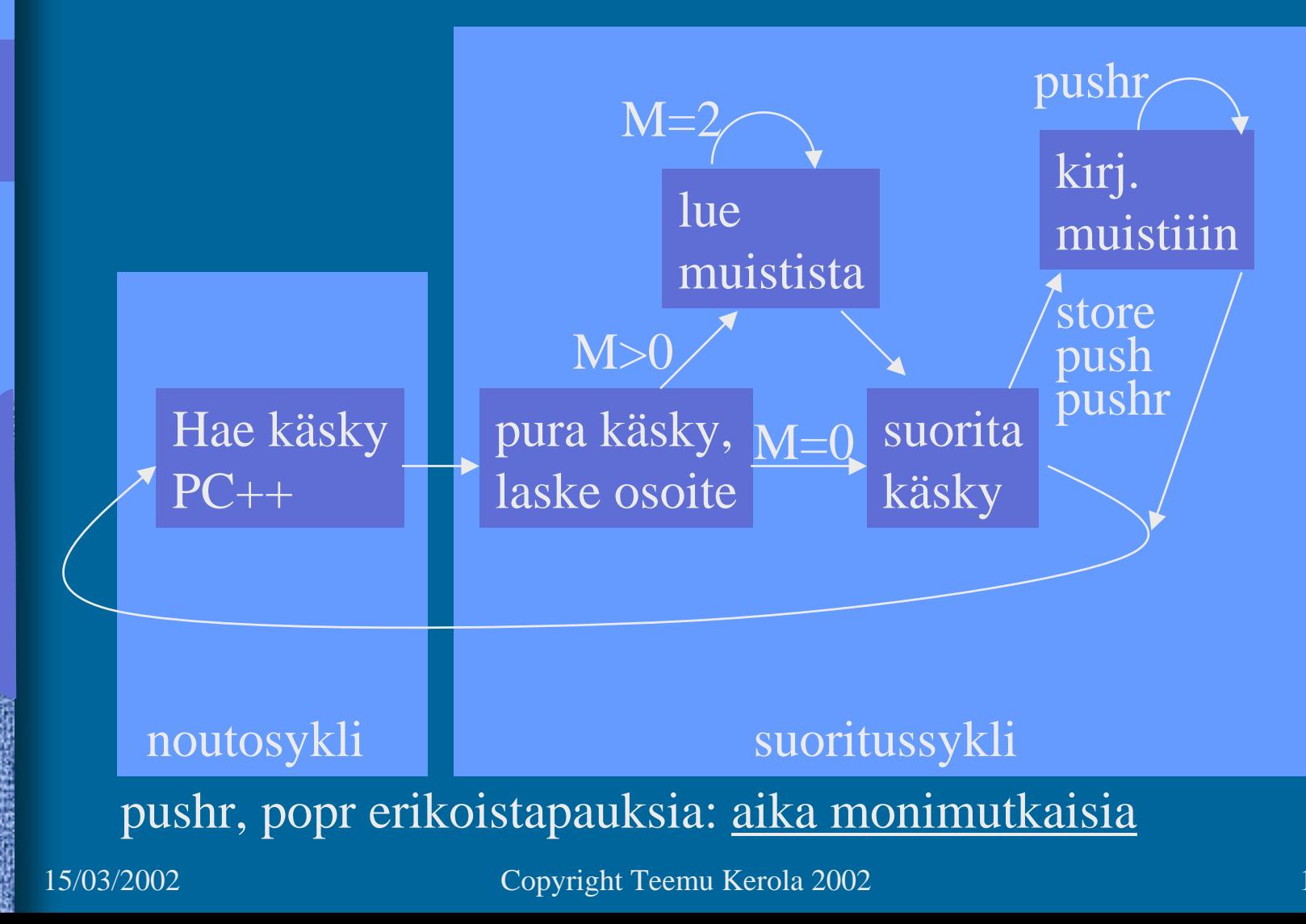

### MMU:n toiminta (2)

#### ks. TTK-91 suorittimen rakennekuva

- $\bullet$  Ohjelman käyttämät muistiosoitteet (VA) ovat näennäisiä, välillä 0 … LIMIT-1
	- ne eivät ole samoja osoitteita kuin keskusmuisti käyttää
- MAR:iin menevä arvoa VA ei käytetä suoraan, vaan se tarkistetaan ja muokataan ensin
	- Tarkista, onko  $VA \in [0, LIMIT-1]$ .
		- Jos ei ole, niin aseta SR:n bitti M päälle ja lopeta käskyn suoritus

Lisää VA:han BASE ja laita tämä arvo (PA) MAR:iin

 $VA = virtual address$ ,  $PA = physical address = BASE+VA$ 

#### TTK-91 virtuaalimuisti

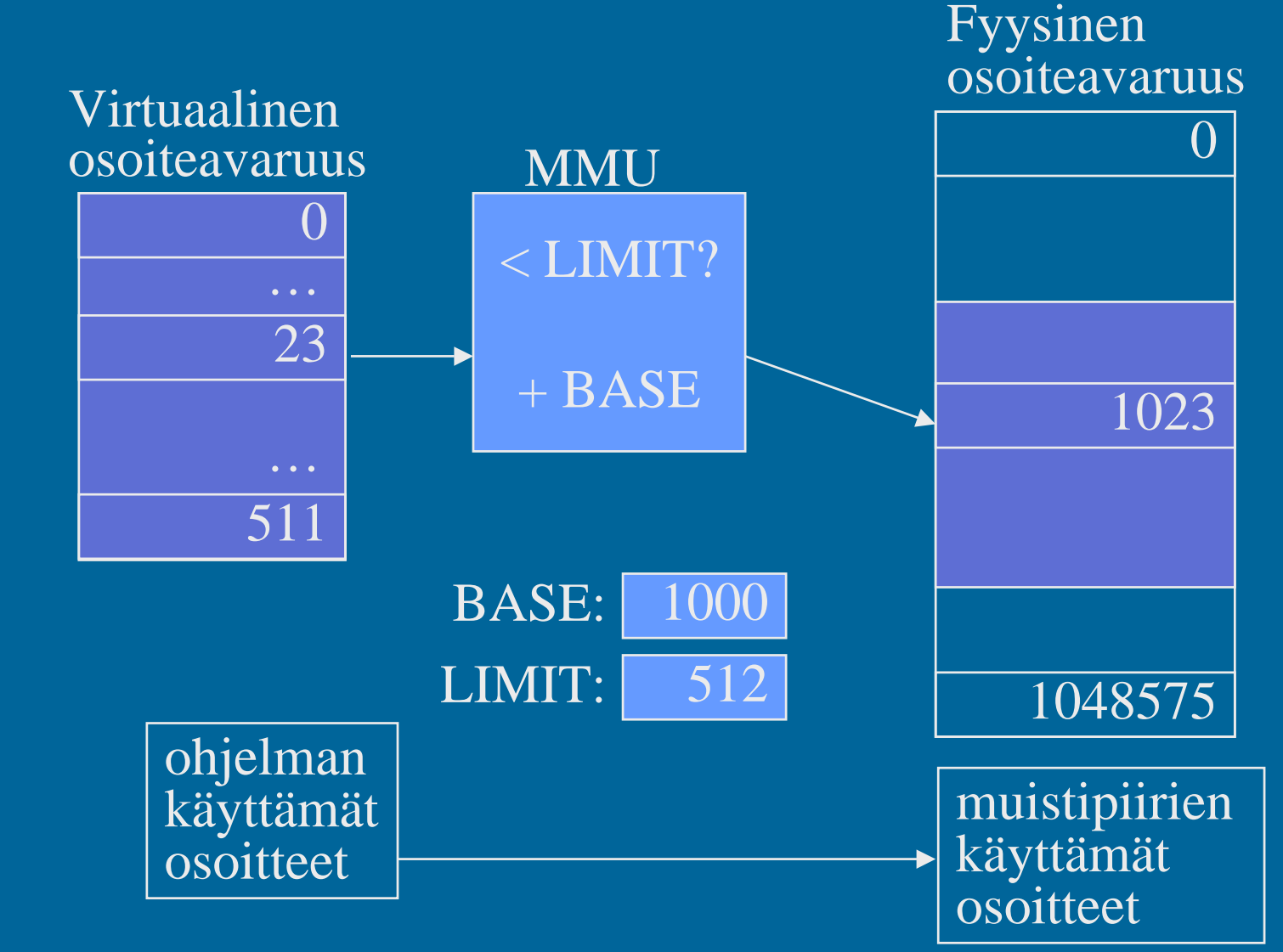

Virtuaalimuistin osoitteenmuunnos menetelmiä (4) • Kanta- ja rajarekisteriin perustuva base ja limit rekisterit (esim. ttk-91, 8086, ...)

- Sivuttava
	- sivutaulut

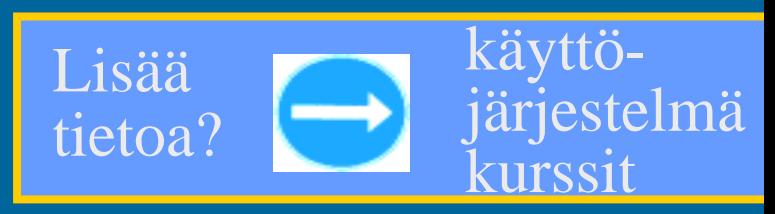

- virtuaaliavaruus jaettu saman kokoisiin sivuihin
- Segmentoiva

 virtuaaliavaruus jaettu ohjelman mukaan erillisiin eri kokoisiin segmentteihin Lisäätietoa? käyttöjärjestelmä

• koodi segmentti, data segmentti, …

15/03/2002 Copyright Teemu Kerola 2002

kurssit

### Keskeytystilanteet (3)

- Mikä tahansa tilanne, jonka käsittely vaatii poikkeuksen käskyjen normaaliin suoritusjärjestykseen
- Rakkaalla lapsella on monta nimeä:
	- poikkeus, keskeytys, virhetilanne, trappi, …
	- exception, interrupt, fault, trap, failure, …

SCV, KJ-kutsu, ...

• Jatkossa yleisnimi <u>keskeytys</u> tarkoittaa kaikkia näitä eri tapauksia tai tyyppejä

### Keskeytysten käsittely (4)

- $\bullet$  Jokainen mahdollinen keskeytystyyppi on ennalta tunnettu
- $\bullet$  Jokaiselle keskeytystyypille on oma käyttöjärjestelmän tuntema keskeytyskäsittelyrutiini

interrupt handler

- $\bullet$  Jokaisen käskyn suorituksen jälkeen tarkistetaan keskeytysten olemassaolo SR:stä ja haaraudutaan keskeytyskäsittelijään tarvittaessa
	- joskus keskeytykset on estetty (ttk-91:ssä SR:n bitti D)
	- paluu käsittelijästä "return-from-interrupt" käskyllä
- "Yllättävä aliohjelmakutsu"

# Keskeytystyyppejä (3)

- $\bullet$ Käskyn aiheuttamat virhetilanteet
- $\bullet$  Käskyn aiheuttamat muut poikkeustilanteet kyseessä ei siis ole virhetilanne
- $\bullet$ Ulkoapäin (muualta kuin CPU:lta) tulleet

#### Käskyn aiheuttamat virhetilanteet (5)

- Virheellinen käskyn tai datan osoite
- Tuntematon käsky (opcode)
- Nollalla jako
- Kokonaisluvun tai liukuluvun yli/alivuoto
- Käytetty osoite ei ole muistissa (MMU)

#### Käskyn aiheuttamat muut poikkeustilanteet (3)

- SVC käsky
- I/O kone<u>käsky</u>
- Trace keskeytys

Ulkoapäin (muualta kuin suorittimelta) tulleet keskeytykset

- Kellolaitekeskeytys (esim. joka 10 ms)
- Laitekeskeytys (esim. levy I/O valmis)
- Laitteistovirhe (esim. virhe väylän tiedonsiirrossa)

### Keskeytyskäsittelijä

- $\bullet$ Osa käyttöjärjestelmää
- $\bullet$  Ennen keskeytyskäsittelijän aloittamista asetetaan suoritin ja MMU käyttöjärjestelmätilaan (supervisor state)
	- SR:n bitti P on päällä => etuoikeutettu tila eli käyttöjärjestelmä tila
	- käyttöjärjestelmätilassa saa viitata mihin tahansa kohtaan muistia (MMU: BASE=0, LIMIT="hyvin iso")
	- käyttöjärjestelmätilassa saa käyttää kaikkia konekäskyjä
- $\bullet$  Käsittelijästä paluun yhteydessä MMU:n tila ja suorittimen tila asetetaan ennalleen

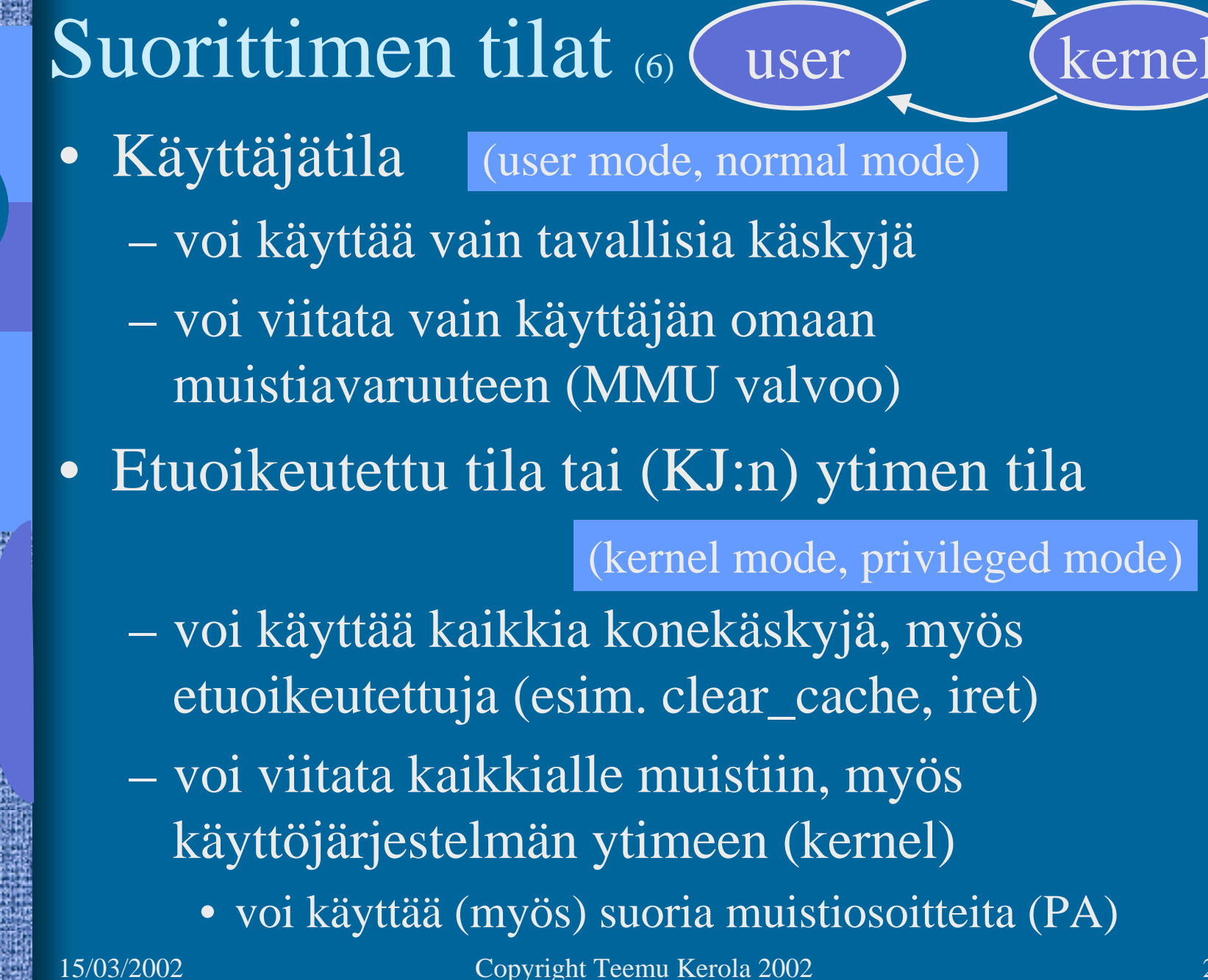

#### Suorittimen tilan muuttaminen (6) user kernel SVC, INT IRET

- $\bullet$  Käyttäjätila → etuoikeutettu tila
	- keskeytys tai suora KJ:n palvelupyyntö (SVC käsky)
	- keskeytyskäsittelijä tarkistaa onko (oliko) oikeutta tilan vaihtoon(interrupt handler)
- $\bullet$  Etuoikeutettu tila → käyttäjätila
	- etuoikeutettu konekäsky "return from interrupt handler" esim. IRET (Pentium II)
	- palauttaa kontrollin keskeytyneeseen kohtaan ja suorittimen tilan keskeytystä edeltäneeseen tilaan

#### TTK-91 Nouto- ja suoritussykli vielä vähän tarkemmin

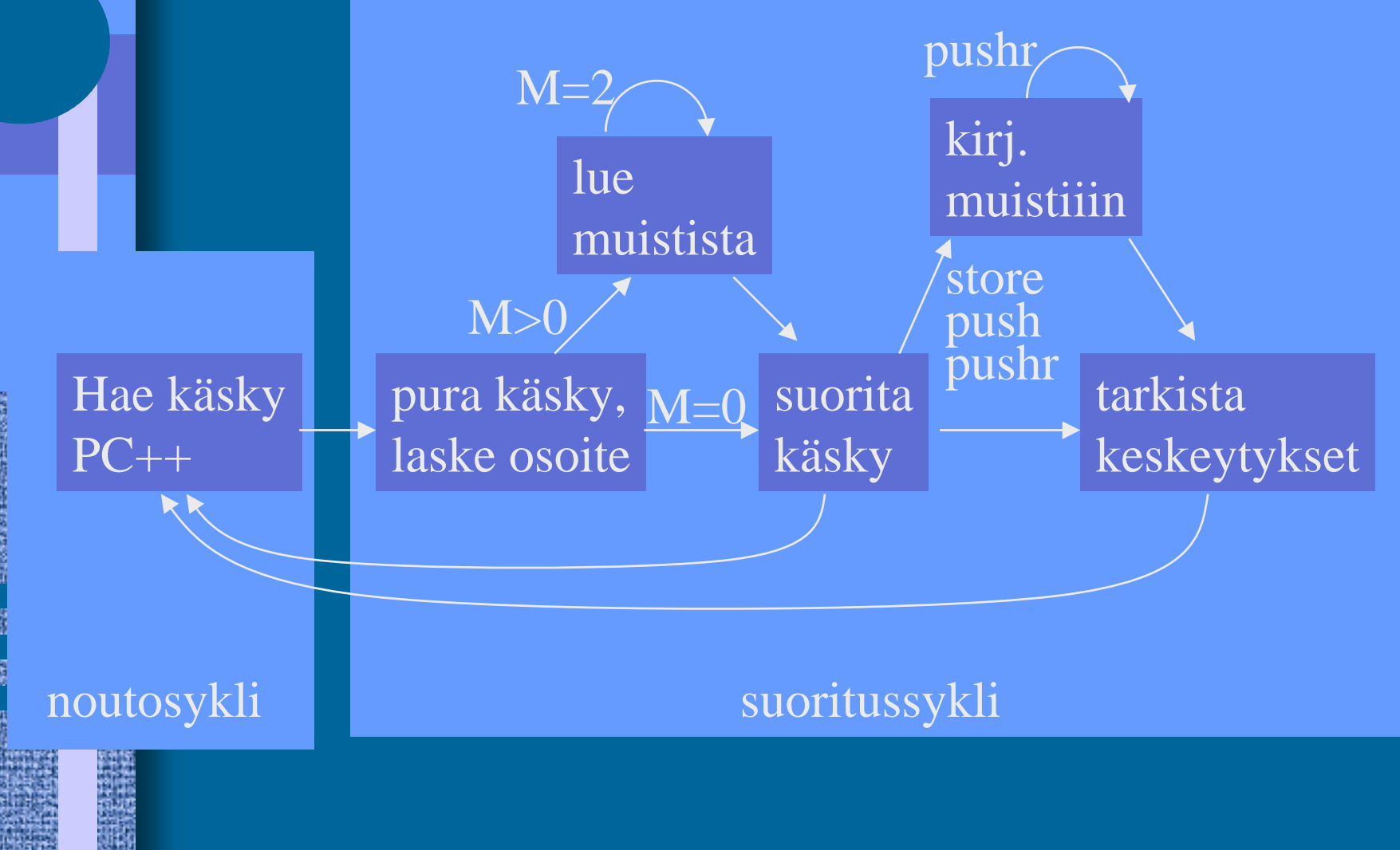

### Väylät (5)

- Tiedon siirtoa varten laitteistossa
- Yksi kirjoittaja kerrallaan
- Toteutettu johdinkimppuina
- Eri tasoilla
	- suorittimen sisällä "sisäinen väylä" (internal bus)
	- muistiväylä suorittimen ja muistin välillä
	- I/O-väylä muistiväylän ja I/O-laitteiden välillä

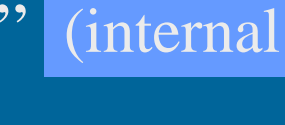

(memory bus)

(I/O bus)

• Useita eri tapoja yhdistellä edellä olevia

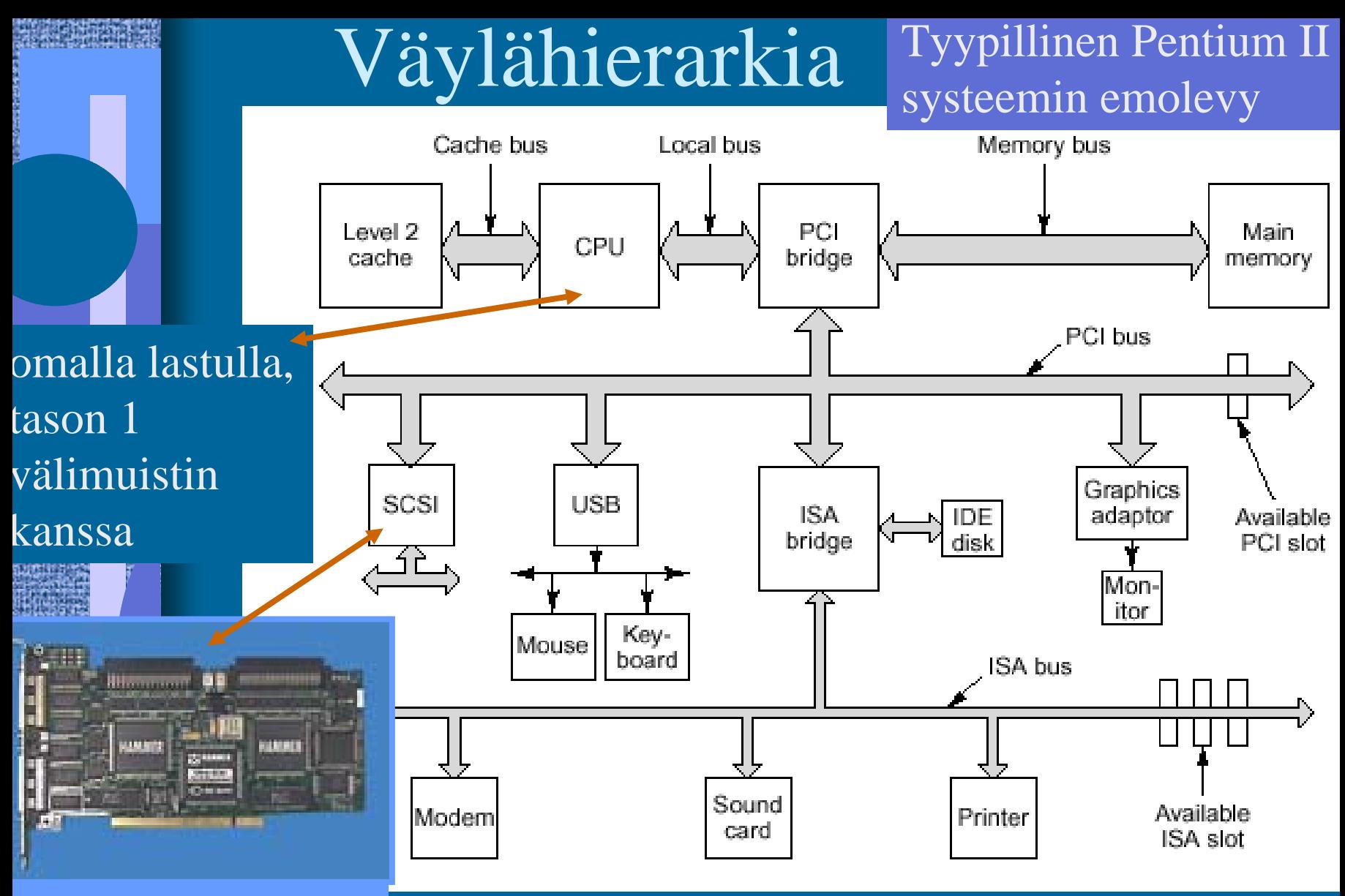

#### PCI to SCSI bridge

Fig. 3-50 [Tane99]

15/03/2002 Copyright Teemu Kerola 2002 2003/2002

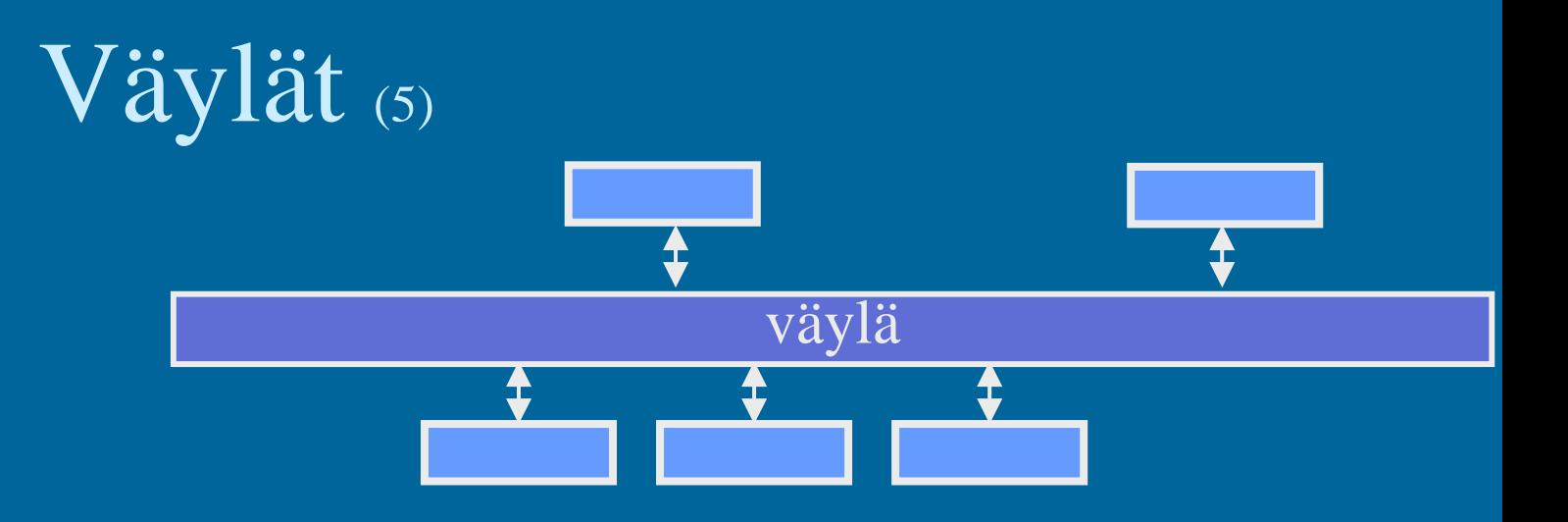

- Kullakin laitteella oma osoite
- Yksi lähettää, kaikki kuulevat, vain "oikea" laite vastaanottaa
- Paljon erilaisia
- Lähellä suoritinta olevat ovat nopeampia

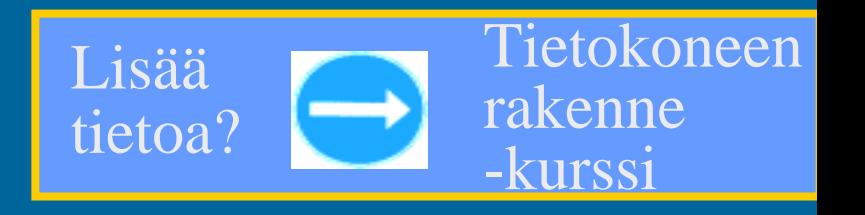

## TTK-91 koneen KOKSI simulaattori (6)

- Tavallinen Pascalilla kirjoitettu ohjelma
- TTK-91 koneen osat tietorakenteina rekisterit, MMU, CU, muisti
- Simuloi käskyjen suoritussykliä käsky kerrallaan
- Toteuttaa myös TTK-91 koneen käyttöjärjestelmän osat osana tavallista ohjelmaa
	- assembler kääntäjä, lataaja, debugger, kesk. käsittelijät
- Graafinen käyttöliittymä

ks. suoritussyklin toteutus Koksissa (seur. kalvo + 6 kopiosivua)

### TTK-91 käskyn suoritussykli (5)

hae käsky simuloidusta muistista

 $IR = mem[PC]$ 

pura käsky osiin (OPER, Rj, M, Ri, ADDR) ja laske osoiteosan arvo TR (ADDR tai regs[Ri]+ADDR) tee tarvittava määrä (M) operandin hakuja muistista rekisteriin TR  $TR = mem[TR]$ ADDR = IR % 32768  $TR = \text{regs}[Ri] + ADDR$ 

valitse aliohjelma operaatiokoodin (OPER) perusteella simuloi konekäskyn suorituksen muutokset rekistereihin (R0…R7, SR, PC, MAR, MBR) lopeta suoritus jos SVC tai keskeytys  $S<sup>R, O = ...</sup>$ ADD Rj, M ADDR(Ri)  $\Rightarrow$  regs[Rj] += TR; if (opcodeOK[OPER] = FALSE) then  $SR.U = 1$ ;

#### --Luennon 5 loppu --

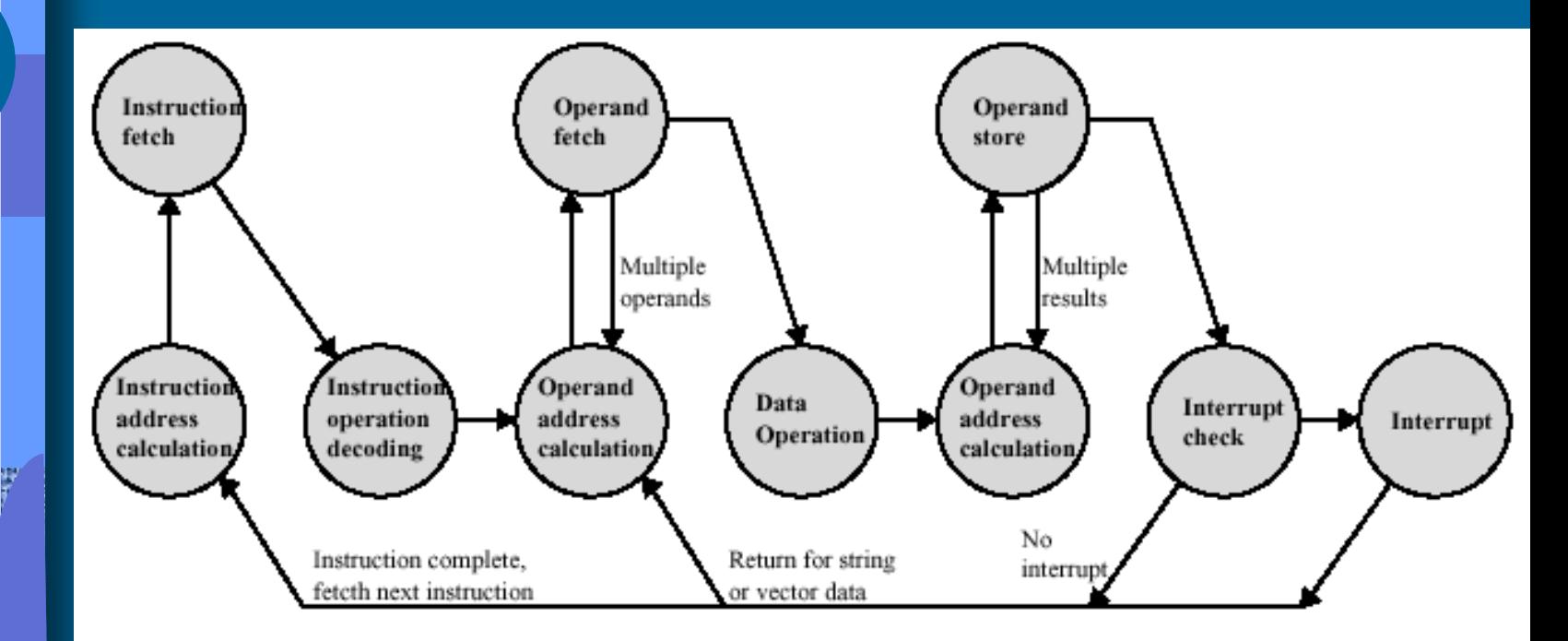

#### Figure 3.12 Instruction Cycle State Diagram, With Interrupts

**MARK** 

Ŵ

15/03/2002 Copyright Teemu Kerola 2002 33

[Stal99]